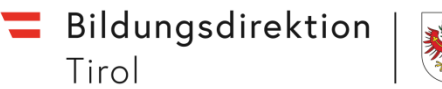

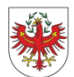

## **3.2.2022**

Sehr geehrte Frau Direktorin, sehr geehrter Herr Direktor,

wir melden uns mit dem ersten Corona-Update des Monats Feber 2022 mit einer wesentlichen Neuerung.

## **Für alle Schulen – Ab Montag neues Einmelde-Tool für positive Fälle:**

Ab dem kommenden **Montag, dem 7. Feber 2022,** steht für die Meldungen **positiver Antigen-Tests** und **positiver PCR-Tests** an die Gesundheitsbehörde eine **neue Anwendung** zur Verfügung. Wir bitten Sie, ab dem Montag diese Anwendung zu verwenden und die **Meldungen nicht mehr per E-Mail** (an die Mailadresse der Corona-Datenbank) zu senden.

Diese Neuerung bedeutet für Sie eine Umstellung, bietet aber auch einen **großen Vorteil,** denn

- die meisten Formularfelder für die Eingabe von positiven COVID-19-Tests von **Schülerinnen und Schülern** sind bereits **vorausgefüllt**, wenn die Schülerdaten aus Sokrates synchronisiert werden, und
- die **Grunddaten der Lehrpersonen** werden aus der TSN-Userverwaltung bereitgestellt.

Außerdem stellt die Meldung auf diesem Weg auch eine wesentliche Erleichterung für die Gesundheitsbehörde dar.

Die neue Anwendung rufen Sie bitte im **Portal Tirol [\(https://portal.tirol.gv.at\)](https://portal.tirol.gv.at/)** unter **"Erfassung Covid-19-Tests"** auf.

Sie finden die Datenerfassungsmaske unter dem Menüpunkt "Meine Anwendungen". Über diese Anwendung **müssen künftig alle positiven Covid-19-Tests (Antigen- und PCR-Tests), die an der Schule durchgeführt wurden**, eingegeben werden.

Zur Nutzung der Anwendung sind **alle Schulleiterinnen und Schulleiter berechtigt.** Die Berechtigung kann darüber hinaus an **weitere Bedienstete** der Schule mit einem TSN-Zugang übertragen werden.

Aus Gründen der Datensicherheit muss die Anmeldung im Portal Tirol mit **Handysignatur oder alternativer Zwei-Faktor-Authentifizierung** erfolgen.

Eine **Anleitung** zur Bedienung der Datenerfassungsmaske finden Sie unter folgendem Link: **<https://sp.tirol.gv.at/tirol.gv.at/dvtwiki/x/FoCIEQ>**

**Ansprechpersonen** bei Fragen zur Anwendung und zum Portal-Tirol-Zugang sind unter dem folgenden Link angeführt.

## **<https://sp.tirol.gv.at/tirol.gv.at/dvtwiki/x/u4mcEQ>**

Sie können sich z. B. hinsichtlich der Anmeldung mit Handysignatur oder Zwei-Faktor-Authentifizierung, der Vergabe von Berechtigungen oder der Synchronisation der Schülerdaten aus Sokrates beraten lassen.

Die **täglichen Erhebungen** von FI Mag. Helmut Hammerl mit den Online-Formularen **werden weiterhin durchgeführt.**

Wenn Ihnen per E-Mail von der "Arbeitsgemeinschaft für molekularbiologische Diagnostik" positive PCR-Schultestergebnisse mitgeteilt und Sie um **Erfassung der Personaldaten unter dem in der E-Mail angeführten Link** gebeten werden, bleibt die Verpflichtung dazu natürlich ebenfalls aufrecht.

Wir bitten Sie, sich bis zum Montag mit der neuen Anwendung anzufreunden, und danken Ihnen schon im Voraus dafür sehr herzlich.

Mit freundlichen Grüßen Dr. Paul Gappmaier Bildungsdirektor